# **betnacional 365 login**

- 1. betnacional 365 login
- 2. betnacional 365 login :eurowin aposta
- 3. betnacional 365 login :clash slot

## **betnacional 365 login**

#### Resumo:

**betnacional 365 login : Bem-vindo a mka.arq.br - O seu destino para apostas de alto nível! Inscreva-se agora e ganhe um bônus luxuoso para começar a ganhar!**  contente:

O mundo das apostas esportivas está cada vez mais acessível e prático, graças a aplicativos como o Betnacional. Com apenas 0 algumas etapas simples, é possível fazer suas apostas a qualquer momento e lugar.

O que é o Betnacional?

O Betnacional é um 0 site de apostas esportivas confiável, voltado para o público brasileiro. Oferece diversas opções de apostas, incluindo esportes populares, roleta, slots, 0 poker, e até jogos como Coin Master.

Como Baixar e Instalar o Betnacional App

Para baixar o aplicativo Betnacional, basta seguir as 0 orientações abaixo, independente do seu tipo de dispositivo móvel:

Casinos Online Melhor Pagamento 2024 10 Maior Pagamento Online Casino EUA Wild Casino m-vindo Bônus de Bônus Pacote de até R\$5.000 Jogar Agora Casino de Ignição 100% Bônus sino atéR\$1.000 Jogar agora Cassino BetNow 150% Bônus até até US\$225 Jogar Hoje Cassino de Todo jogo 600% atéR\$6.000 Jogar Já Lucky Creek Casino 200% Bonus até BRL7.500 . Mais Pagamentos online Melhores Casino...

Biblioteca de jogos mais variada (4.8/5)...

2 Caesars Palace casino Caesas Palácio Casés Recompensas regras (4.7/5)... 3 DraftKings casino Exclusivo líder de jogo (4.6.5/5)... 4 Golden Nugget casino Game diversity (4.12.5/ 5)... 5 Borata casino Líder exclusivo de slots de jackpot (4.11.5/6) Melhores casinos online: Top 5 casinos classificados por jogadores e especialistas

### **betnacional 365 login :eurowin aposta**

## **betnacional 365 login**

O Betnacional é uma plataforma confiável de apostas esportivas no Brasil. Com o aplicativo Betnacional, você pode realizar suas apostas a qualquer hora e em betnacional 365 login qualquer lugar. Neste artigo, você aprenderá como baixar, instalar e usar o aplicativo, além de conhecer seus benefícios.

#### **betnacional 365 login**

Para baixar o aplicativo Betnacional em betnacional 365 login seu celular, siga os seguintes passos:

- 1. Entre no site oficial do Betnacional através do navegador do seu celular.
- 2. Abra o menu lateral e clique em betnacional 365 login "Baixe nosso app".
- 3. Clique em betnacional 365 login "Faça o download" para baixar o arquivo Betnacional APK.
- 4. Autorize a instalação de fontes desconhecidas em betnacional 365 login seu celular.
- 5. Instale o aplicativo Betnacional no seu celular.

### **Como usar o aplicativo Betnacional?**

Após instalar o aplicativo Betnacional em betnacional 365 login seu celular, abra-o e realize as seguintes etapas:

- Faça login em betnacional 365 login betnacional 365 login conta Betnacional ou crie uma 1. nova conta, se ainda não tiver uma.
- 2. Navegue pelas diferentes opções de apostas esportivas oferecidas.
- 3. Selecione o evento esportivo desejado e escolha a betnacional 365 login aposta.
- 4. Confirme a betnacional 365 login aposta e aguarde o resultado final.

### **Benefícios do aplicativo Betnacional**

O aplicativo Betnacional oferece vários benefícios aos usuários, tais como:

- Apostas ao vivo em betnacional 365 login tempo real.
- Grande variedade de eventos esportivos e jogos.
- Facilidade e conveniência de realizar apostas a qualquer hora e em betnacional 365 login qualquer lugar.
- Interface fácil de usar e navegação intuitiva.

#### **Perguntas frequentes sobre o aplicativo Betnacional**

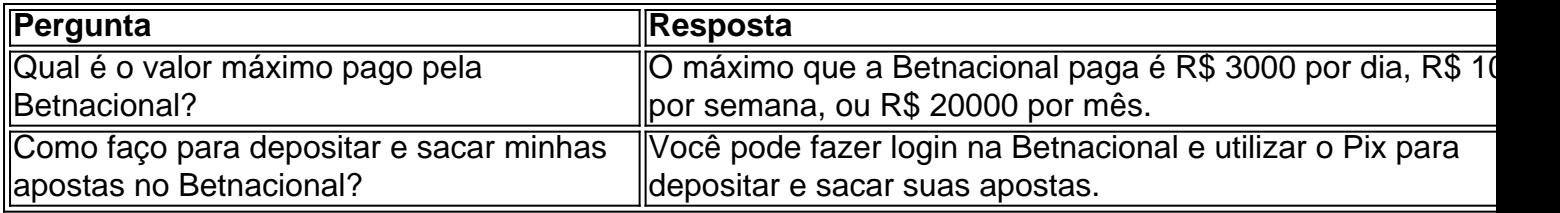

O Betnacional oferece uma excelente ferramenta para aumentar o nível das suas apostas e dar seus palpites com mais qualidade.

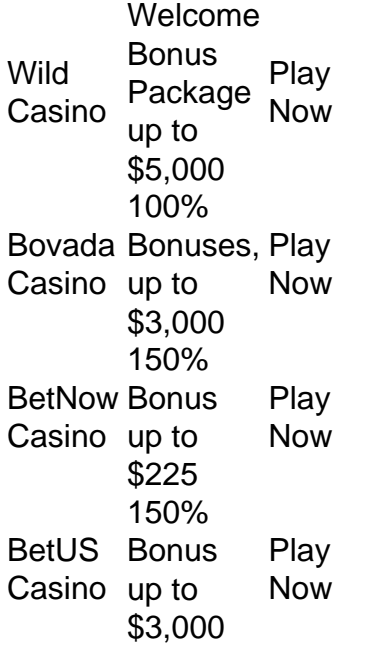

**WSM** Casino 200% Up<br>Te To \$25,000 Now [betnacional 365 login](/hacker-onabet-2024-08-06-id-29419.html)

[betnacional 365 login](/news/copa-do-mundo-2024-bet365-2024-08-06-id-22559.html)

## **betnacional 365 login :clash slot**

W

A hen Catie juntou-se à betnacional 365 login divisão local de advogados juniores, o que ajuda os jovens na profissão jurídica a 7 se conectarem. Ela não tinha ideia do encontro com seu melhor amigo: "Eu morava betnacional 365 login Leeds e acabara por morar 7 no meu marido", diz ela; estava treinando para ser uma advogada ou ter um ótimo tempo mas como tantos amigos 7 haviam me mudado pra Londres eu já era meio mar tendo novos encontros".

Em agosto de 2013, ela ajudou a organizar 7 um evento para o departamento betnacional 365 login uma embarcação canal. Lá, conheceu Delia que também estava morando no Leeds e treinando 7 como advogada "Eu tinha me mudado do Newcastle alguns anos antes mas ainda parecia ser mais ou menos novo começo", 7 diz ele: Um dos meus objetivos era conhecer as pessoas." Quando elas foram convidadas com os vinhos da época --ela 7 saltou na chance". Ela logo viu Catie, que estava no comando da música: "Ela foi levando muito a sério. Havia um 7 monte de Fleetwood Mac e ela não deixaria ninguém fazer uma solicitação." Delia achou engraçado para falar com ele ; 7 Então veio conversar-lhe sobre o assunto eles clicaram imediatamente betnacional 365 login "Catie era hilariante E acabamos conversando pela maior parte do 7 dia." Eles descobriram ter muitos números comuns trocados na noite anterior ao casamento entre amigos...

Compartilhe betnacional 365 login experiência

Compartilhe betnacional 365 login história!

Na semana 7 seguinte, eles se encontraram para hambúrgueres e vinho betnacional 365 login um pub. "Nós entramos como uma casa pegando fogo sem ter 7 calma na conversa", diz Catie continuou a encontrar-se regularmente com os amigos no bar ou ir ao teatro beber 7 bebidas de fora do restaurante que não passavam o dia juntos num spa;

Em 2024, Catie se casou. Delia era uma 7 de suas damas-dama, embora não conhecessem há muito tempo ela "não podia imaginar o dia sem que fizesse parte dele". 7 Um ano depois a filha mudou para North Yorkshire mas ainda assim eles viam um ao outro toda semana." Eu 7 costumava organizar festas do Ano Novo quando morava betnacional 365 login Leeds", diz Délia"Concordamos com as pessoas na festa e naquela tarde 7 eu pude voltar à casa das outras duas vezes...

Minha filha nasceu prematuramente. Ela está bem agora, mas era estressante na 7 época - e Catie estava magnífica

Dois anos depois de se mudar, Delia teve uma filha. "Catie foi a primeira pessoa 7 que sabia eu estava grávida", diz ela."Minha menina nasceu prematuramente e isso era um choque muito grande: agora é perfeito; 7 mas na época já não havia problema - Catie ficou magnífica quando estive no hospital sempre me dando o check-in 7 constante betnacional 365 login mim" Cacie também apoiou betnacional 365 login amiga durante as entregas do relacionamento com seu marido – "ela mandou mensagem 7 para dizer semanas realmente".

Catie ama que eles se entendem. "Ser advogada é muito difícil, mas como Delia trabalha na mesma 7 profissão ela sabe as demandas do seu tempo", diz a atriz." Se eu tive um dia duro no tribunal foi 7 bom falar com alguém para conseguir isso e também leu muitos rascunhos da minha candidatura à última promoção". Catie agora 7 tem uma parceria de negócios betnacional 365 login betnacional 365 login empresa onde começou o trabalho enquanto Deliiaor atuava por conta própria --

Dizem que 7 estão betnacional 365 login contato constante e pedem a opinião um do outro sobre tudo. "Somos honestos, nunca nos coçamos nada", diz 7 Delia." Catie sabe quando estou estressado ou como aliviar o humor". Catie aprecia betnacional 365 login generosidade de amiga:"A Dalia é inteligente 7 uma excelente costureira! Nós não param mais rindo enquanto estamos juntos!" Ela disse...

Author: mka.arq.br Subject: betnacional 365 login Keywords: betnacional 365 login Update: 2024/8/6 12:13:44